## **Teacher Responsibilities in Scholastic Achievement Manager (SAM)**

- Enroll students in appropriate programs, such as SRI, READ 180 and Reading Counts! (T.I.G. page *90)*
- Target estimated reading levels using SRI settings (T.I.G. page *91)*
- Check the Usage Summary (T.I.G. page *91)*
- Modify READ 180 settings to reflect individual student needs. (T.I.G. page *92)*
- Enter assignments or rBOOK scores into SAM for reporting purposes. (T.I.G. page *93)*
- Evaluate Recording (T.I.G. page *93)*
- Modify Reading Counts! settings to reflect individual student needs. (T.I.G. page *94)*
- Generate Reading Counts! book lists for students. (T.I.G. page *94)*
- Run reports for students and classes. (T.I.G. page *95)*

## **Administrative Account User Responsibilities in Scholastic Achievement Manager (SAM)**

- Create Classes (T.I.G. page *88)*
- Create Teacher Accounts (T.I.G. page *89)*
- Activate Student Accounts
- Enroll Students (T.I.G. page *90)*
- Create Student Accounts for new students who enroll after 1st day of school *-* (T.I.G. page *90)*

## **User Names and Passwords**

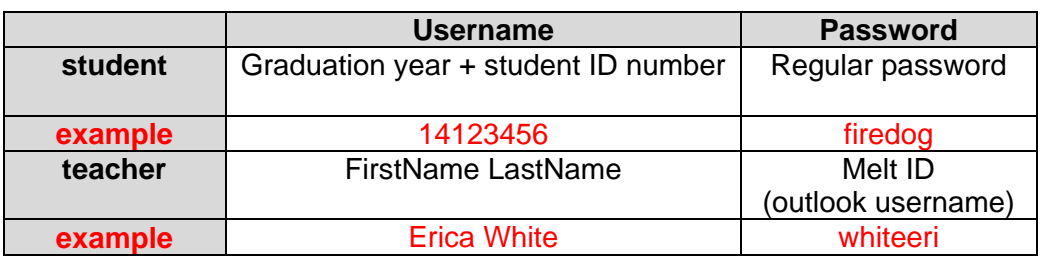